## **Creating a Job Code**

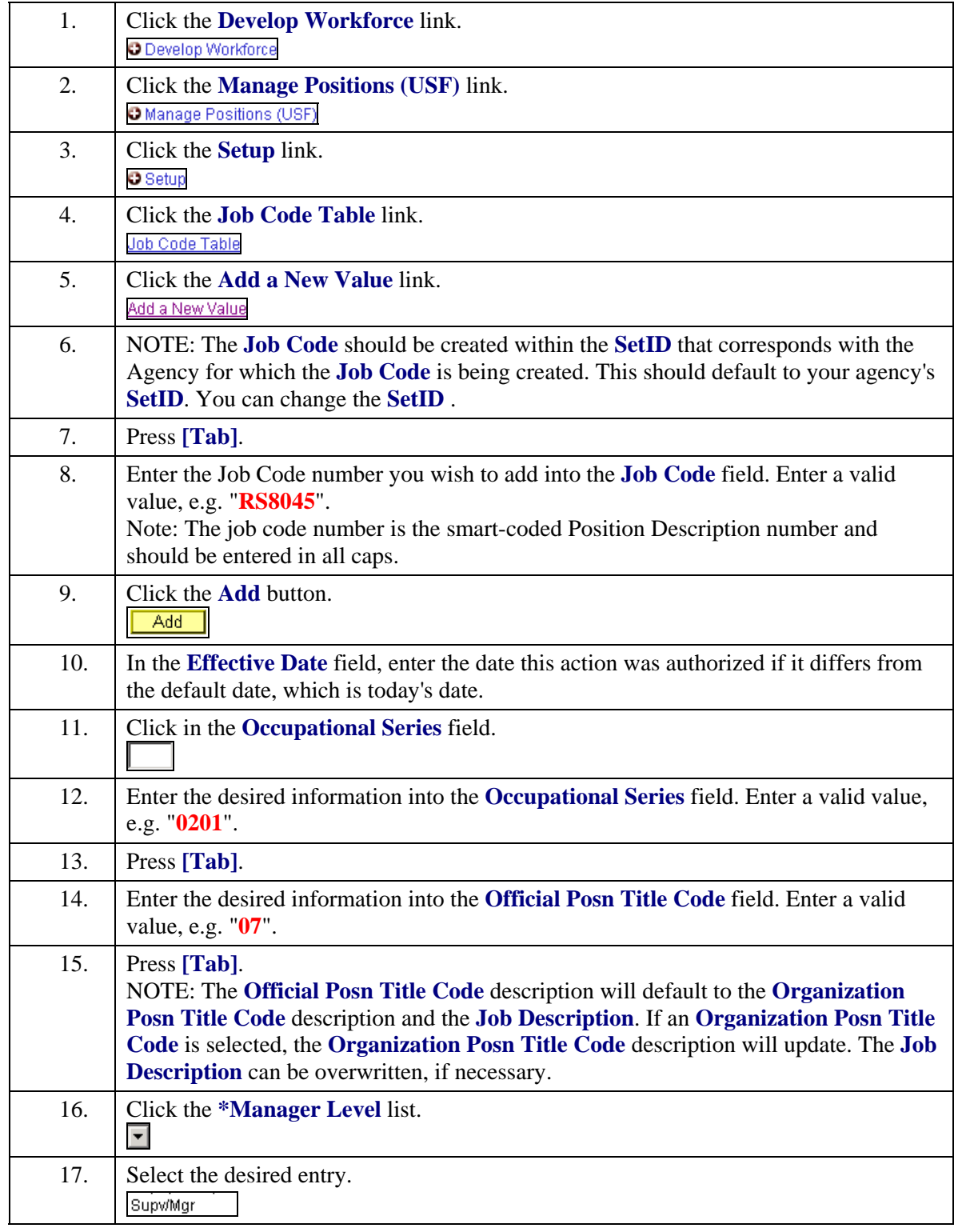

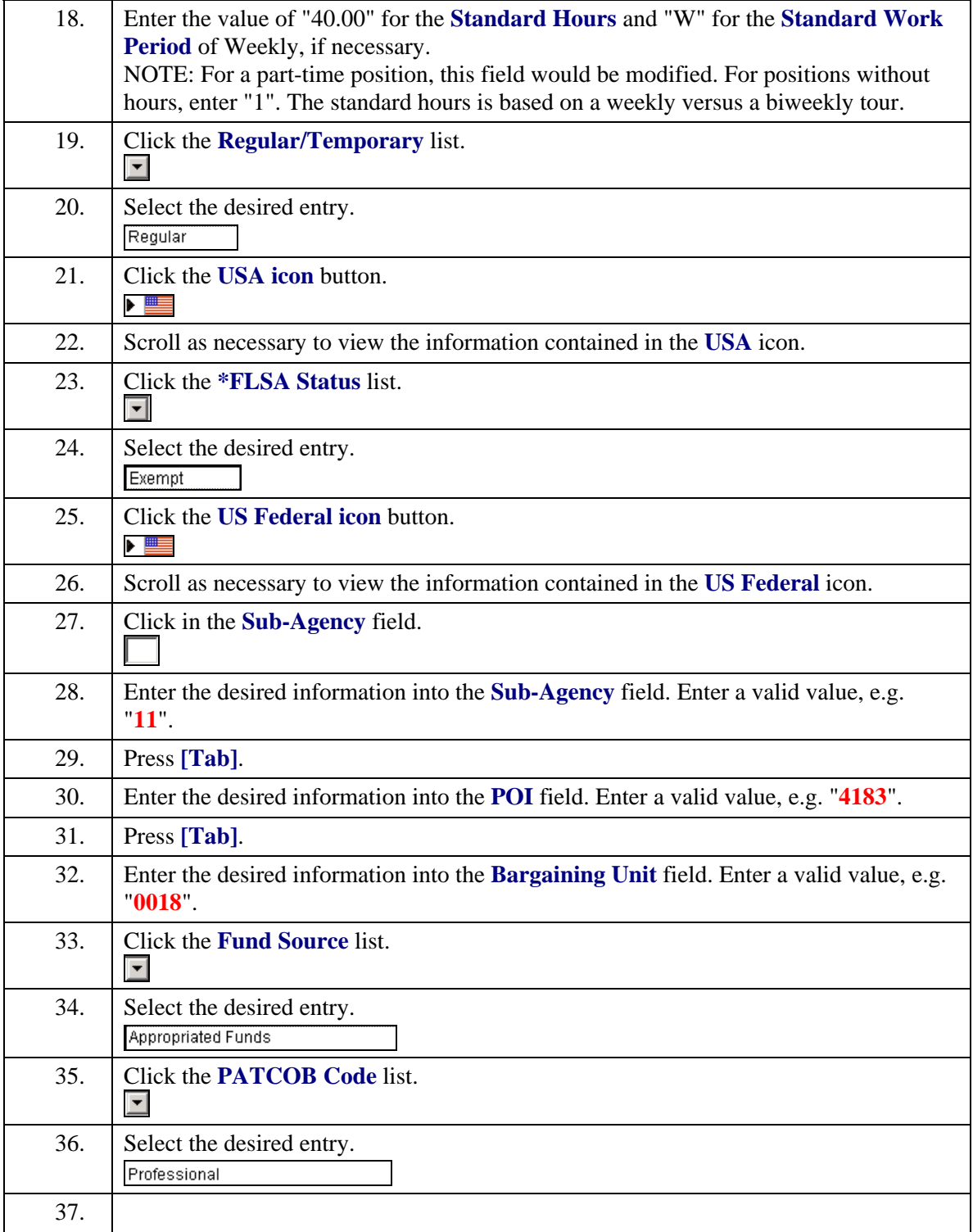

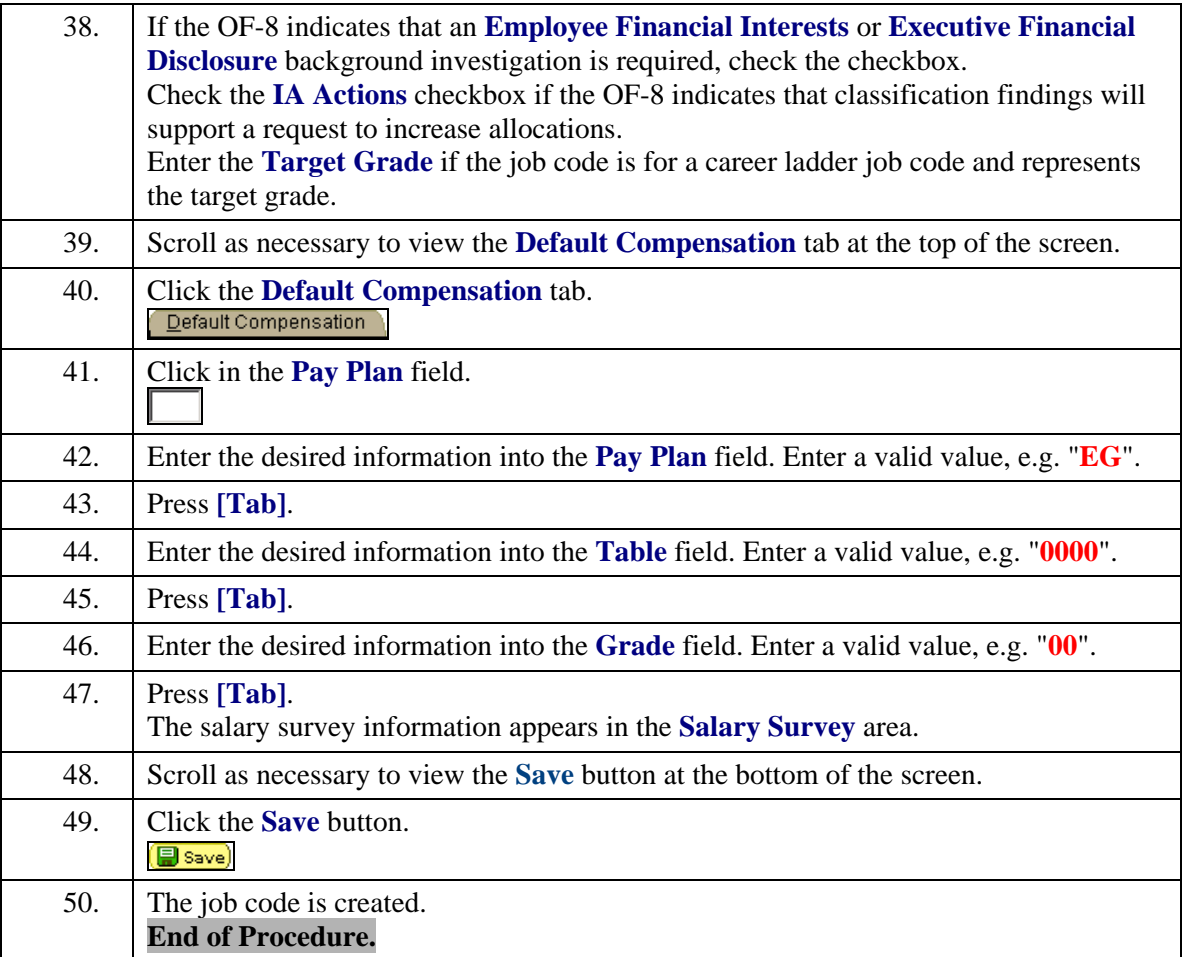